## **Certificate of Analysis**

*[To be printed on Letterhead of Manufacturer]*

## **Name and Address of Manufacturer**

*< Please add Manufacturer Name >*

*< Please add Manufacturer Address >*

**We hereby declare that methods of analysis applied on the medical device** *< Please add product name (without listing codes/catalogue numbers unless needed to identify the product) as it appears in the Free Sale Certificate / CFG / Canadian Medical Device Active License>* **are according to manufacturing standards and under the manufacturer responsibility.**

**We confirm that the product meets its defined specifications and has passed the tests according to applicable relevant standards as per below tables:** 

*< Please fill in the below table >*

*< Please mention "Not Applicable" for properties category that is not applicable on the product > < Please attach a copy of release certificate / certificate of analysis / certificate of conformance for any batch of a representative code/catalogue number >*

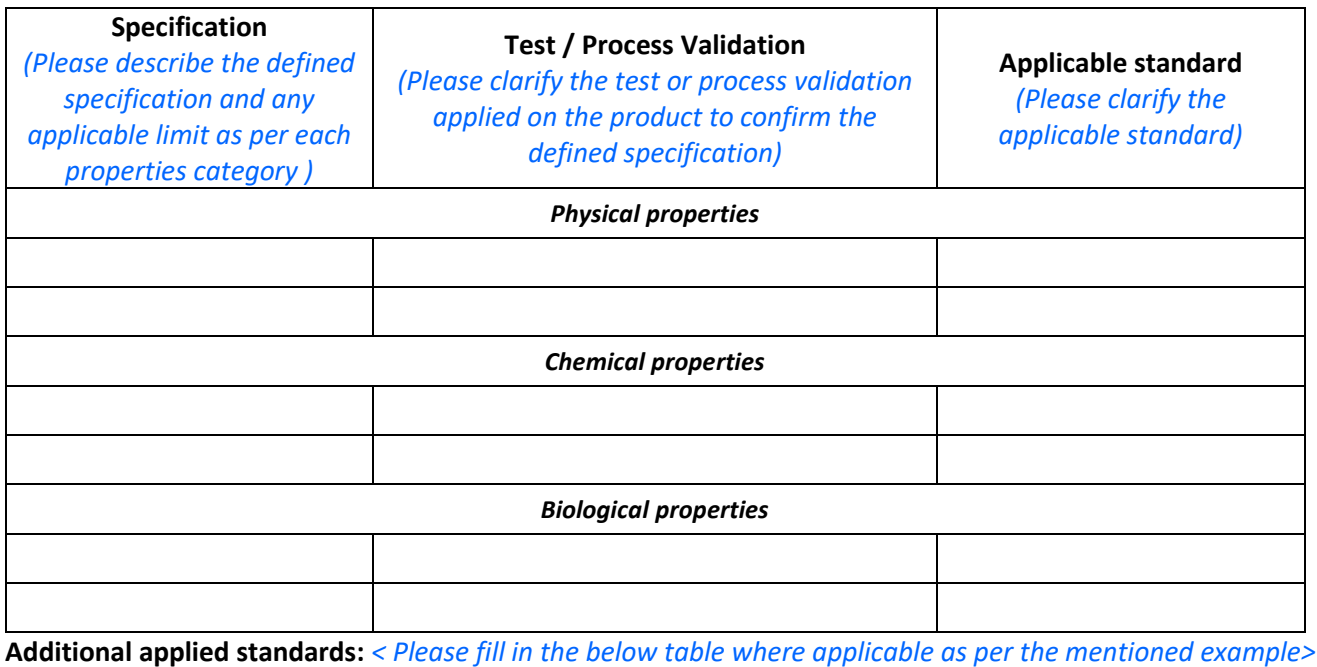

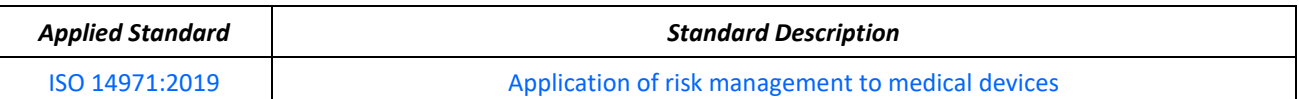

## **Signed on behalf of** *< Please add manufacturer name >***,**

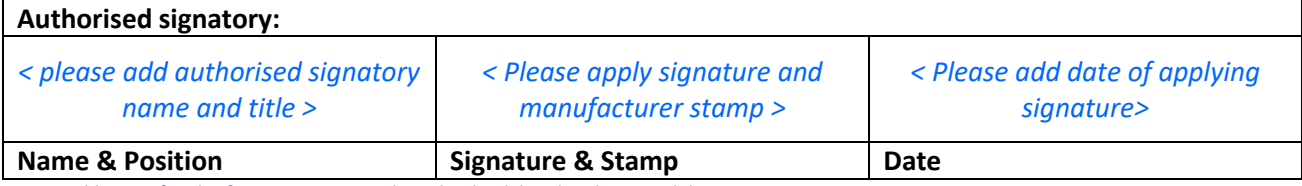

*- Lines in blue are for clarification purpose only and to be deleted in the signed document.*

*- Wording in green between marks " " may be used where applicable.*